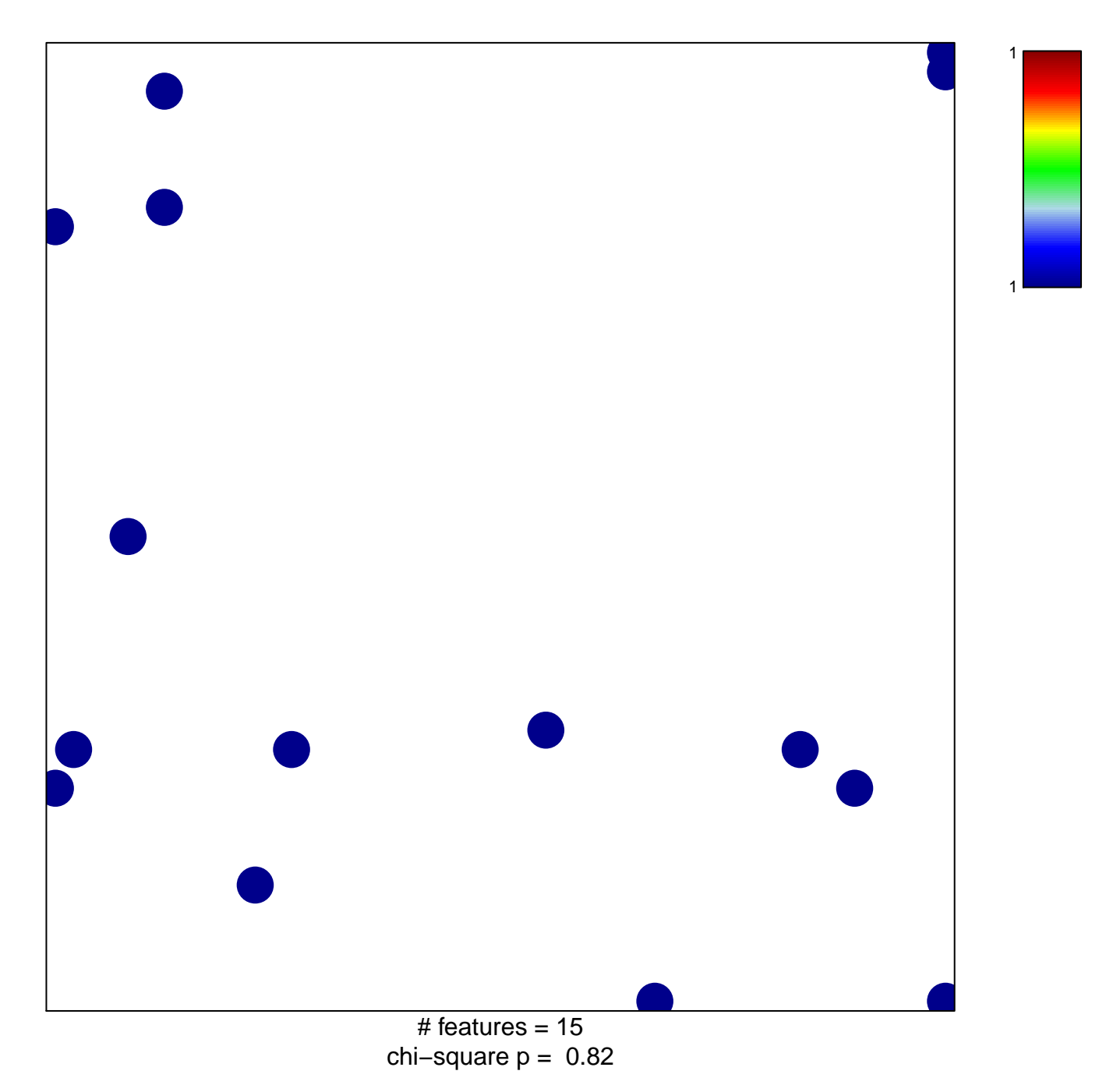

## **DAVE\_Immune response 2**

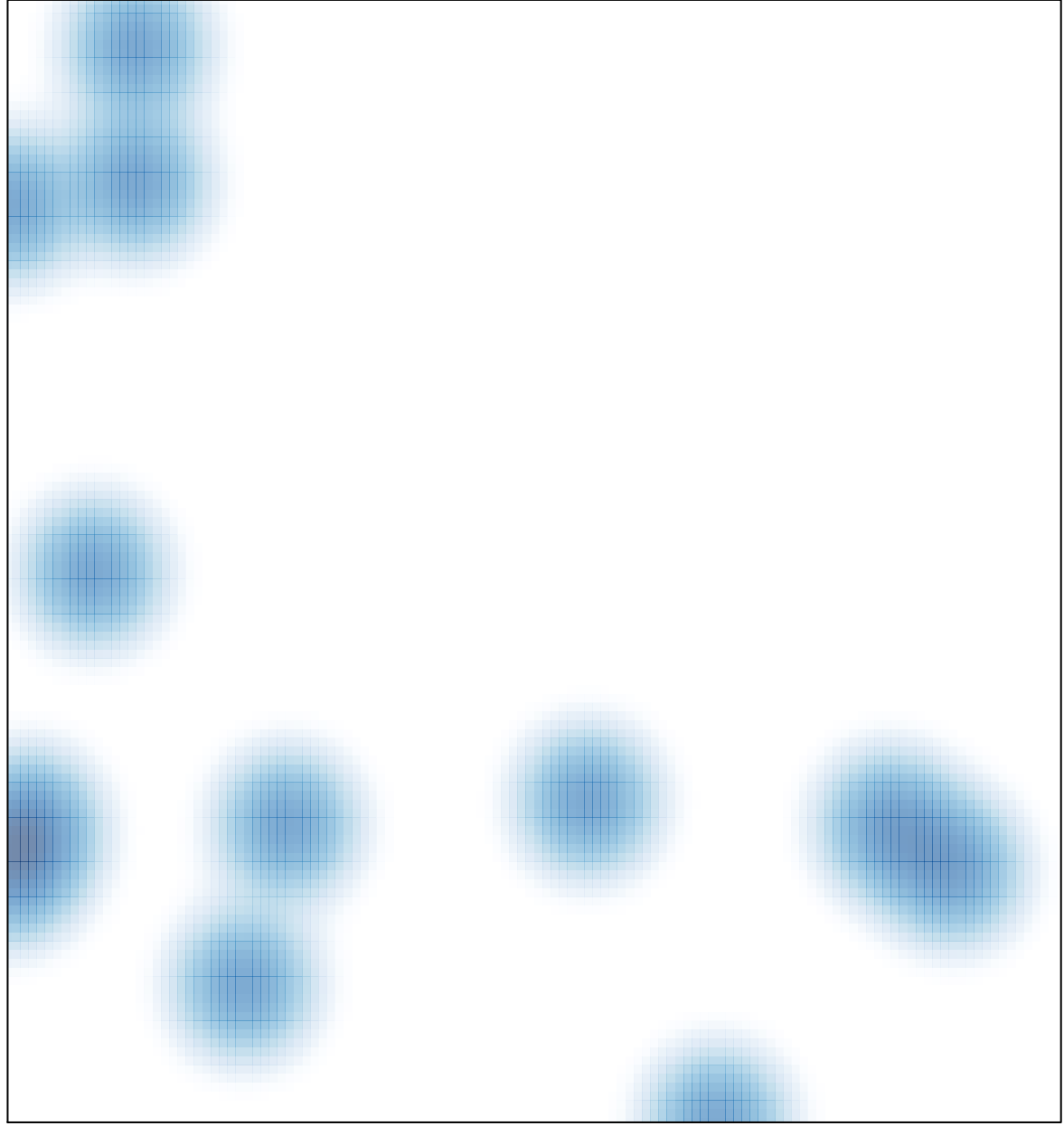

# features =  $15$ , max =  $1$